## **The Network's Data Security Risk Analysis**

Emil BURTESCU Piteşti, România emil.burtescu@yahoo.com

 *Establishing the networks security risk can be a very difficult operation especially for the small companies which, from financial reasons can't appeal at specialist in this domain, or for the medium or large companies that don't have experience. The following method proposes not to use complex financial calculus to determine the loss level and the value of impact making the determination of risk level a lot easier.* 

*Keyword: controls, risk analysis, risk level, risk management, impact, network, probability, vulnerability level.* 

Risk analysis represents an important stage in a complex process of risk manstage in a complex process of risk management. This one is realized once in a cycle of risk management. Without the existence of this stage it can't be done an efficient evaluation of risk at any kind of company.

There are 2 techniques in analyzing the security risk:

-qualitative analyzing;

-quantitative analyzing.

Qualitative technique is easier to apply than the quantity technique of the risk, because the quantitative technique assumes some kind of experience and maturity in the domain of the corporation.

The main stages in the implementation of the qualitative analysis are:

- 1. Valuate data;
- 2. Establishing loss level;
- 3. Determinating exposure;
- 4. Determinating the impact;
- 5. Determinating the probability;
- 6. Determinating the risk level.

Even if at first sight crossing these stages must not create problems. Personal experience shows that problems can occur. The following method is meant to eliminate some of the problems. We will concentrate our attention on establishing the risk level in case if an event occurs that has as result a deliberate attack on data. In this case we will discuss about costs for recovering data and not costs for replacing equipment.

The definition of risk status is exemplified in the next figure (Figure 1).

Starting from this we will determine, using

simple landings the risk level for data from different networks in the corporation.

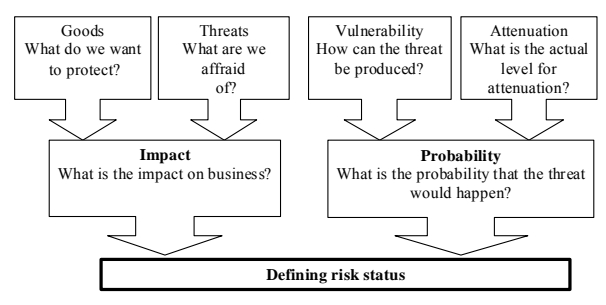

**Fig.1.** Defining risk status

**Valuate data**. Valuate date will assume creating and filling in similar tables with the one exemplified (Table 1 and Table 2)

**Table 1.** Identifying assets and classifying them

|                       | <b>Name</b> of the Classifying the assets (from the point |  |  |  |  |
|-----------------------|-----------------------------------------------------------|--|--|--|--|
| assets                | of view of the impact)                                    |  |  |  |  |
| DB server             | High                                                      |  |  |  |  |
|                       |                                                           |  |  |  |  |
| LAN printer           | Medium                                                    |  |  |  |  |
|                       |                                                           |  |  |  |  |
| Client data           | High                                                      |  |  |  |  |
| Financial data Medium |                                                           |  |  |  |  |
|                       |                                                           |  |  |  |  |

**Establishing loss level.** Experience shows that even if it seems a simple operation establishing loss level is pretty difficult and assumes a laborious analysis of the corporation's activity and especially of the loss caused by attacks over data from the networks of the corporation.

**Determinating exposure.** The same thing can be said about determinating exposure.

| Asset              |                               |                  |                               | <b>Exposure</b>     |                                                                             |                     |   |
|--------------------|-------------------------------|------------------|-------------------------------|---------------------|-----------------------------------------------------------------------------|---------------------|---|
| data<br>Identified | escription<br>sset            | ass<br>ō<br>sset | practi<br>$_{\rm e}^{\rm eq}$ | scription<br>threat | escription<br>erabili                                                       | rate<br>c<br>Exposi |   |
|                    |                               |                  |                               |                     | Data Client dataM Host Unauthorized access Theft or guessing the password H |                     | М |
|                    | DataClient dataM HostAlterate |                  |                               |                     | Viruses.<br>Improper configuration                                          | Н                   | М |
|                    |                               |                  |                               |                     |                                                                             |                     |   |

**Table 2.** Collected information

**Determinating the impact**. We will determine the impact of a malicious act over the corporation's data by determining the effect over the 3 criteria that must be taken into consideration to assure data security: **confidentiality**, **integrity** and **availability**.

Let's take an example of a corporation that has printer the next (sub)networks (Table 3):

| <b>TWOTO OF THE HILD OF WHOLE OF TOWO HIGHIT OF</b> |  |  |     |                                                                                       |  |  |
|-----------------------------------------------------|--|--|-----|---------------------------------------------------------------------------------------|--|--|
|                                                     |  |  |     | Name of the Confidentiality Integrity Availability The importance of the (sub)network |  |  |
| (sub)network                                        |  |  | (A) | (I(s)N)                                                                               |  |  |
|                                                     |  |  |     | $5 = (2*3*4)$                                                                         |  |  |
| Design                                              |  |  |     |                                                                                       |  |  |
| Financial                                           |  |  |     |                                                                                       |  |  |
| Provision                                           |  |  |     |                                                                                       |  |  |
| Administration                                      |  |  |     |                                                                                       |  |  |
|                                                     |  |  |     | I again di $1$ algument outros de la constantinent de la constantinent                |  |  |

**Table 3.** The importance of (sub)network

Legend: **1** - *low interest*; **2** - moderate *interest*; **3** - *high interest*.

The values that  $I(s)N$  can have are: 1, 2, 3, 4, 6, 8, 12 ,18 and 27.

Having these as a base we will determine the impact as shown in the next diagram (Table  $4$ ).

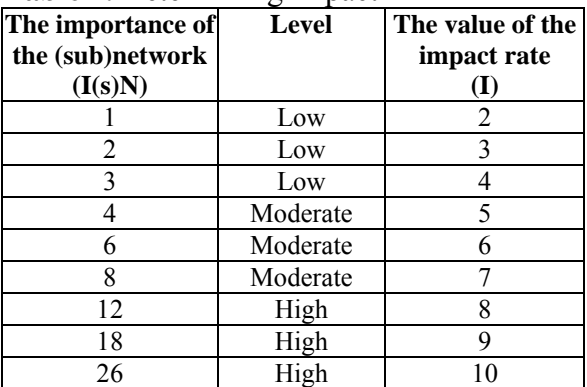

**Table 4.** Determining impact

**Determinating the probability**. We have determined the impact. We will continue with determinating the probability of production. This is inverted proportional with the controls that are applied to reduce risk. If the number and the efficiency of these controls are high, the risk will be lower.

Determinating the probability of producing will assume:

-determinating the existence of some vulnerability and the possibility of exploiting it;

-determinating the probability of vulnerabilities for them to be diminished by the controls that are used.

It is known the fact that the vulnerability level rises if the number of attackers is high and their training is at a high level; an attack can be initiated from distance; if one attack is known and documented if an attack can be automatised. Having these things in mind we can determine the vulnerability level as in the next diagram (Table 5).

Determining the probability rate is done by making the sum of the grades from de vulnerability level table and of the grades from the table that has in sigh level of control implementation. From the last table (Table 6) we can notice that vulnerability "obtains points" if the controls do not have a good implementation and effectively applied.

| <b>Vulnerability level</b> | Grade | <b>Conditions</b>                                                              |  |  |  |
|----------------------------|-------|--------------------------------------------------------------------------------|--|--|--|
| High                       |       | -high number of attackers- "script-kiddie"/hobbyist; -attack at a certain dis- |  |  |  |
|                            |       | tance; - "anonymous" privileges; - very well known and documented exploit-     |  |  |  |
|                            |       | ing methods; -automatisation.                                                  |  |  |  |
| Moderate                   |       | -moderate number of attackers-expert-specialist; -local attack; -it requires   |  |  |  |
|                            |       | access rights; -undocumented attack methods; -unautomatisation.                |  |  |  |
| Low                        |       | -low number of attackers- internal architectural knowledge; -local attack; -   |  |  |  |
|                            |       | requires Administrator privileges; -undocumented attack methods; -             |  |  |  |
|                            |       | unautomatisation.                                                              |  |  |  |

**Table 5.** Establishing the vulnerability level

Analysing controls we can determine the implementation level of these ones (Table 6): **Table 6.** Level of controls implementation

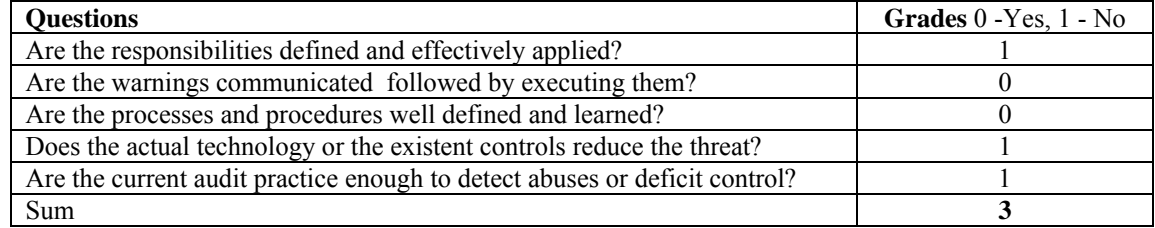

**Determinating the risk level**. Determining risk level will be done as shown in the next table (Table 7):

**Table 7.** Determining risk level

| <b>Impact rate</b> |          | <b>Probability</b><br>rate | <b>Result</b> | <b>Risk level</b> |
|--------------------|----------|----------------------------|---------------|-------------------|
|                    | High     | 10                         | $41 - 100$    | High              |
|                    | Moderate |                            | $20 - 40$     | Moderate          |
|                    | Low      |                            | 19            | Low               |

The (sub)network of the financial compartment:  $(I(s)R) = 18$  it corresponds a value of impact class  $I = 9$ . Vulnerability level = 3. Control implementation level  $= 3$ , so the probability rate =  $3 + 3 = 6$ . Multiplying the impact rate (9) with the probability rate (6) we will obtain 54 that places the (sub)network of this compartment at a high risk level.

This method can easily be applied in the corporations that have a well trained IT personnel but don't have a personnel that is able to make laborious calculus to establish loss level of the corporation and calculating the impact value for different undesirable events.

## **Reference**

• E. Burtescu. *Securitatea datelor firmei*, Independenţa economică, 2005.

• L. McCarthy, *IT Security: Risking the Corporation*, Prentice Hall PTR, 2003.

• P.E. Proctor, F.C. Byrnes, *The Secured Enterprise*, Prentice Hall PTR, 2002.

• M. Kaeo, *Designing Network Security*, Cisco Press, Macmillian Technical Publishing, 1999.

• http://www.microsoft.com/technet/security /topics/policiesandprocedures/secrisk/default. mspx